# **To set up codes for your customers or staff to use**

**Click member sign in**

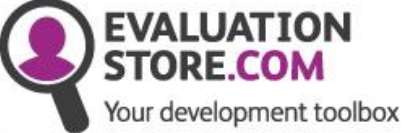

We help you to **Understand yourself** Understand others Communicate better Perform better

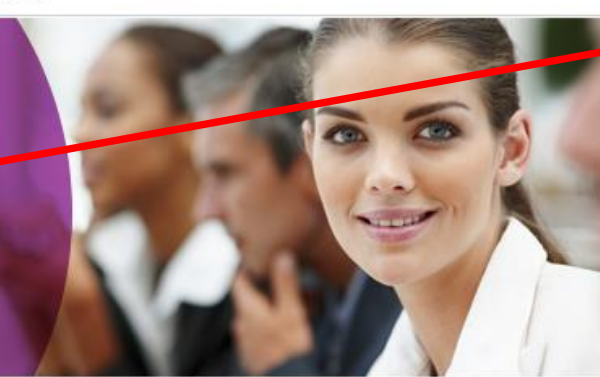

**HOME** 

**ABOUT US** 

CONTACT

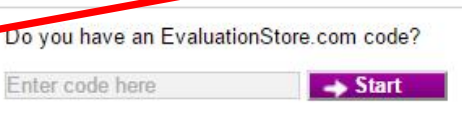

Member sign in

**NEWS** 

At EvaluationStore.com we provide organisations, teams and individuals the opportunity to evaluate their effectiveness in a simple, quick, cost effective way.

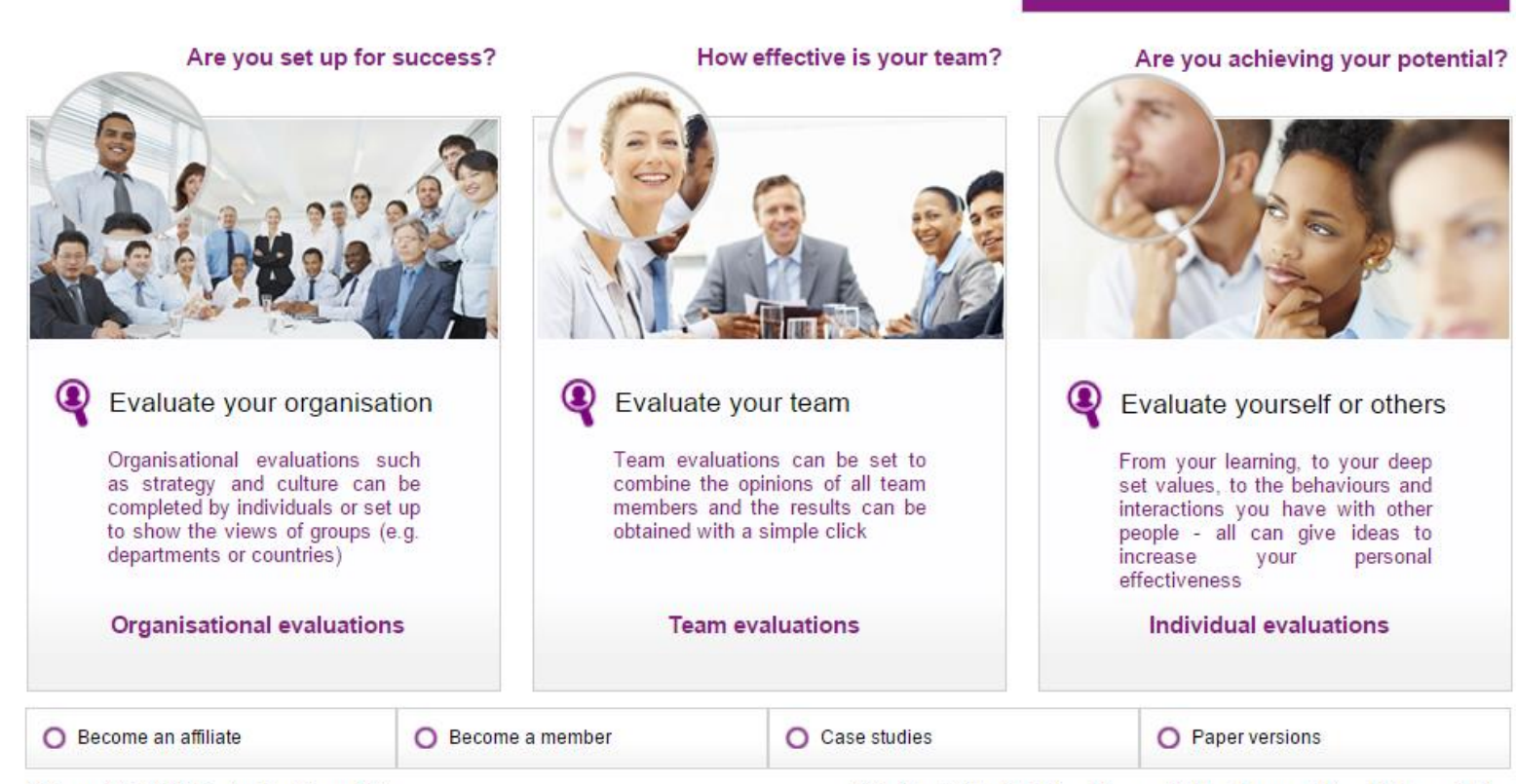

Copyright 2010 Evaluation Store PPL

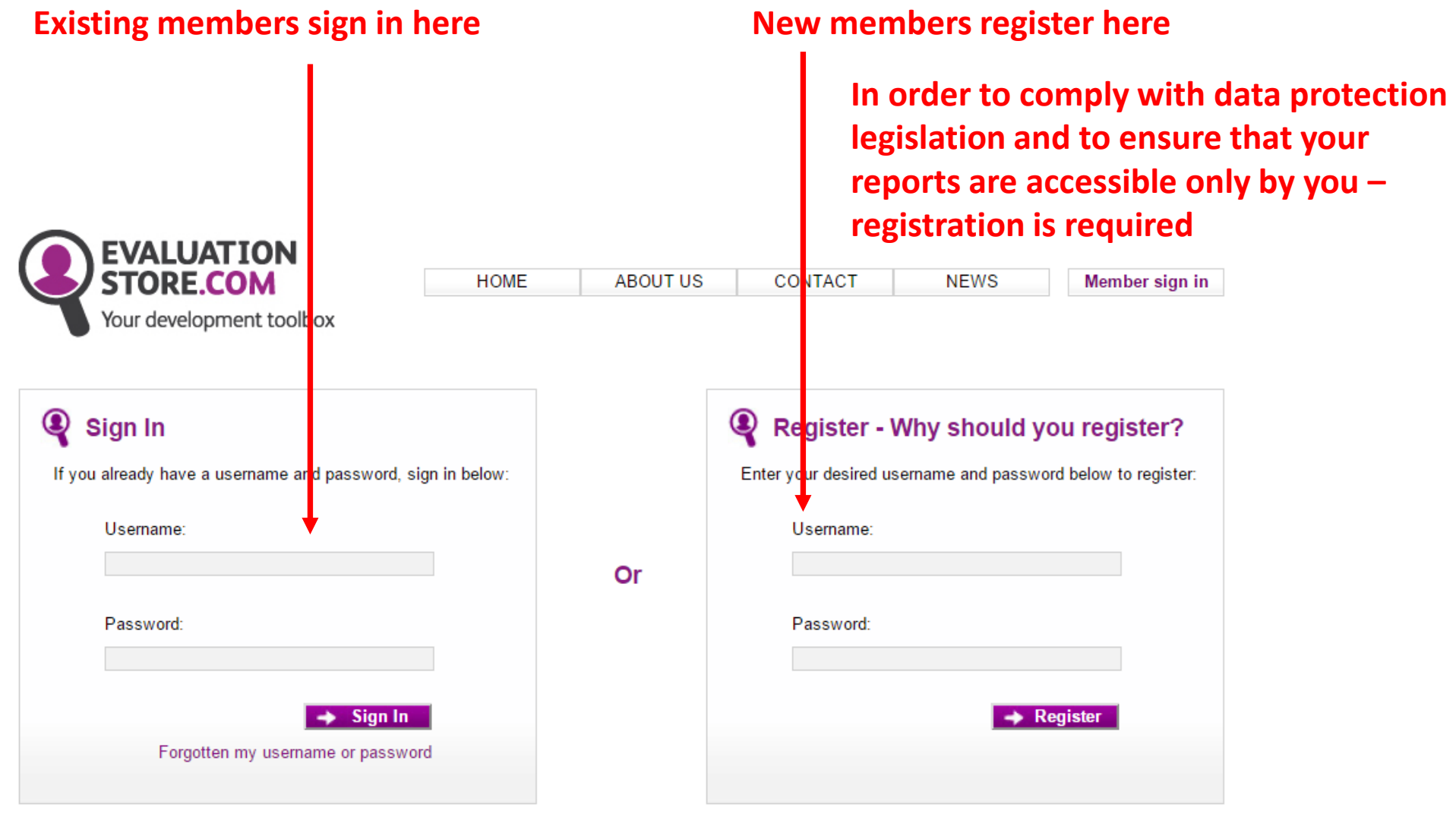

© Copyright 2010 Evaluation Store PPL

## **Set up & Buy Evaluations**

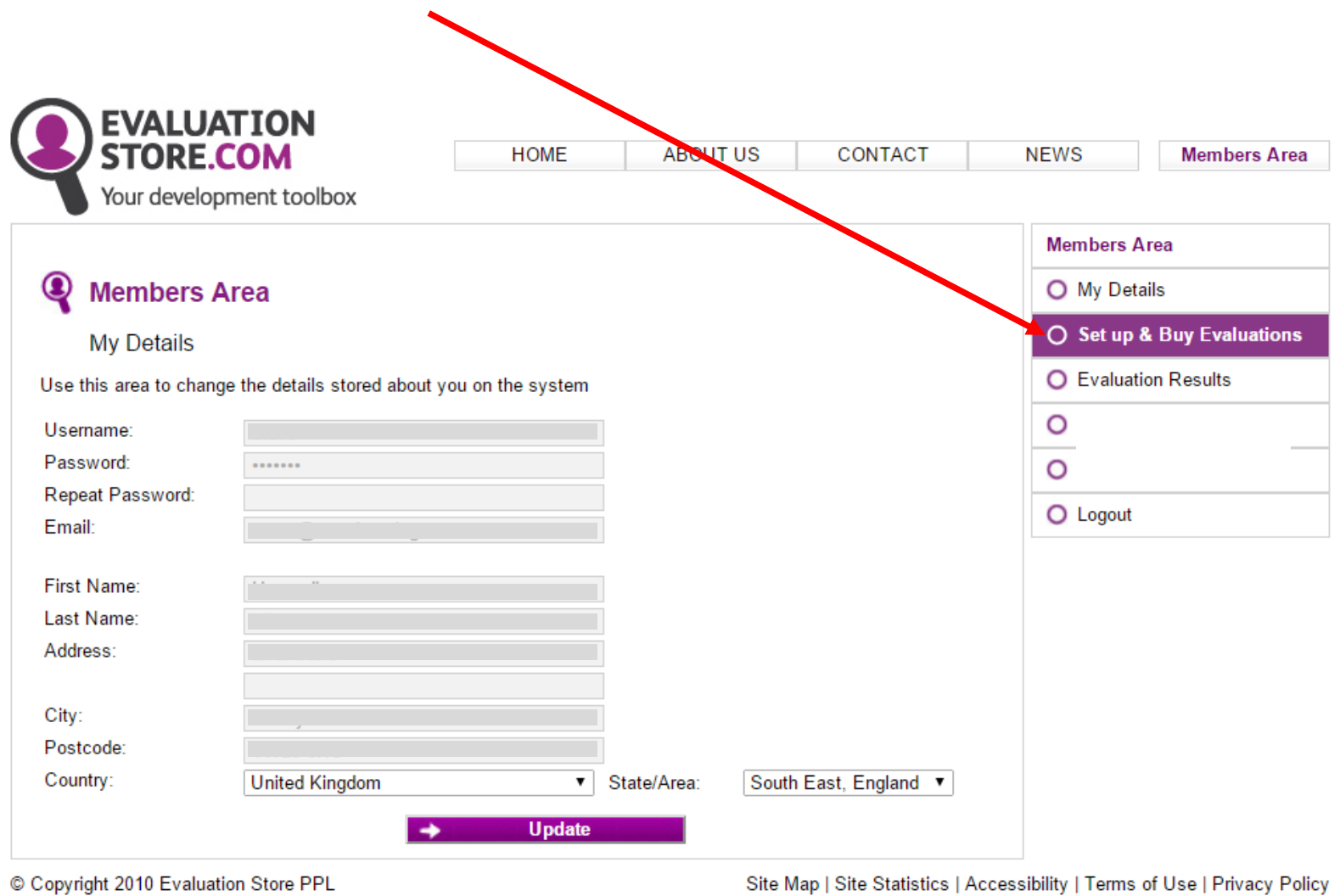

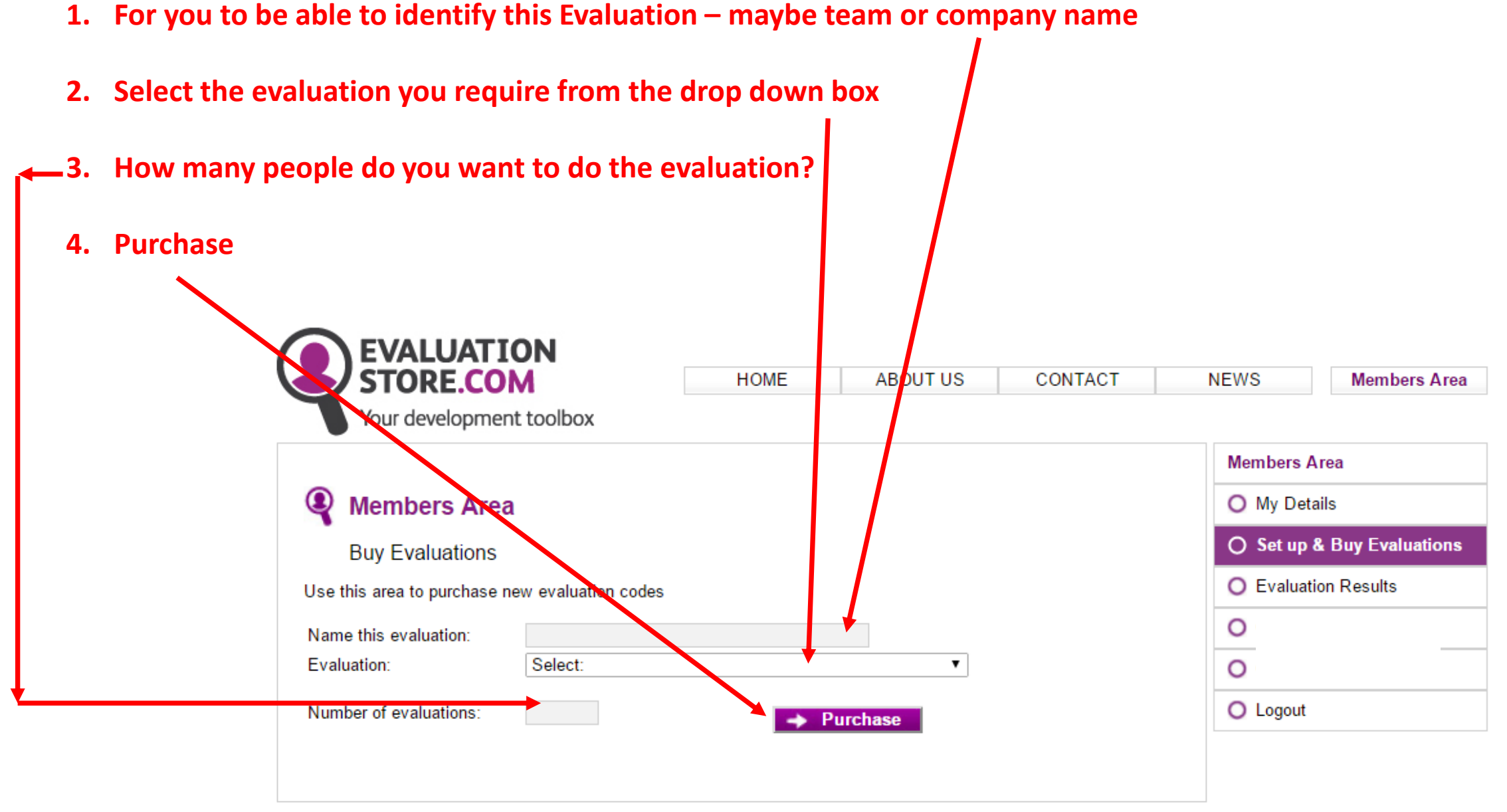

© Copyright 2010 Evaluation Store PPL

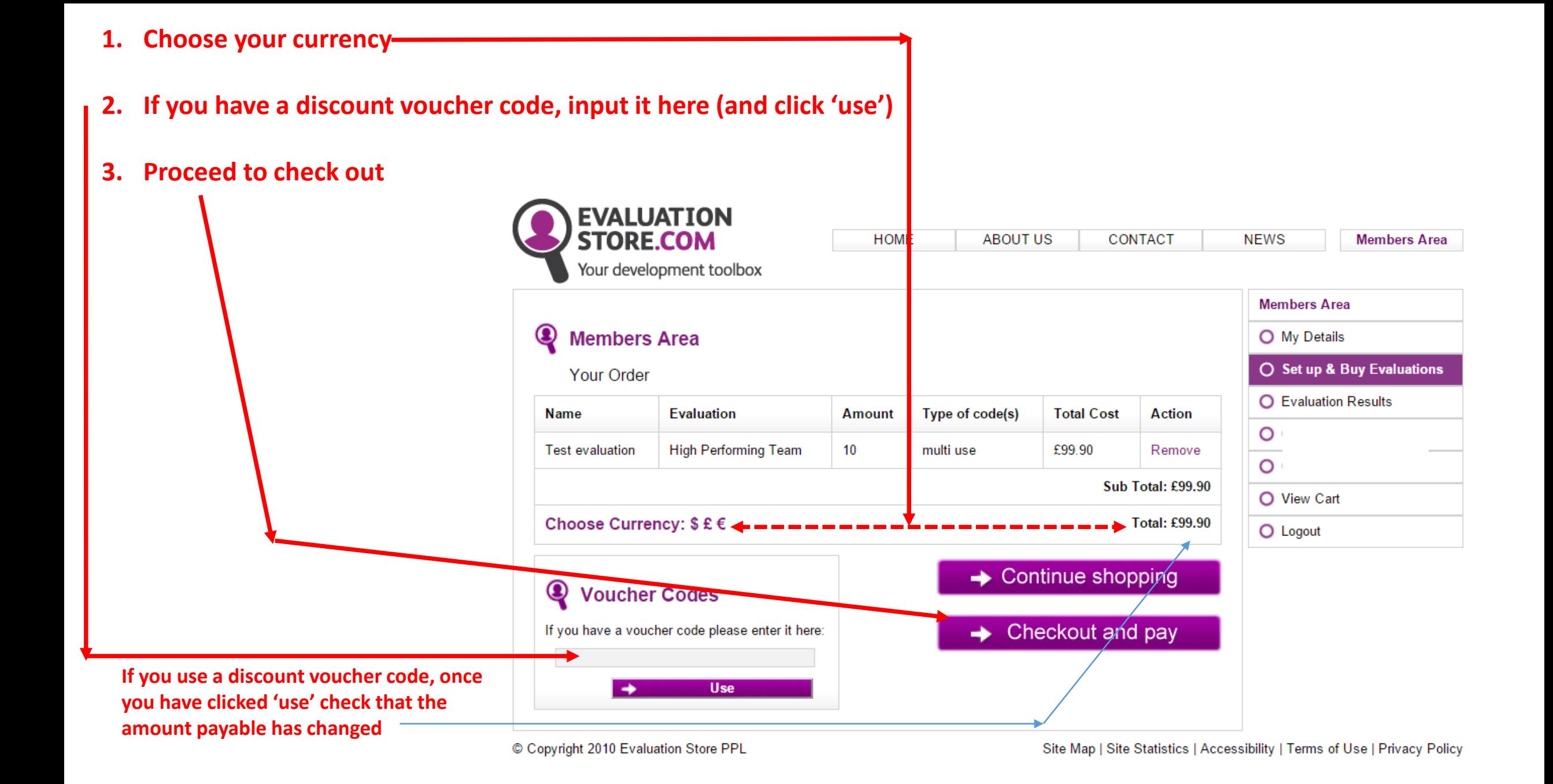

# **After payment**

**Your code (this will also be e-mailed to the e-mail address on your members details) – pass this to all you wish to complete the evaluation (some suggested wordings follow)**

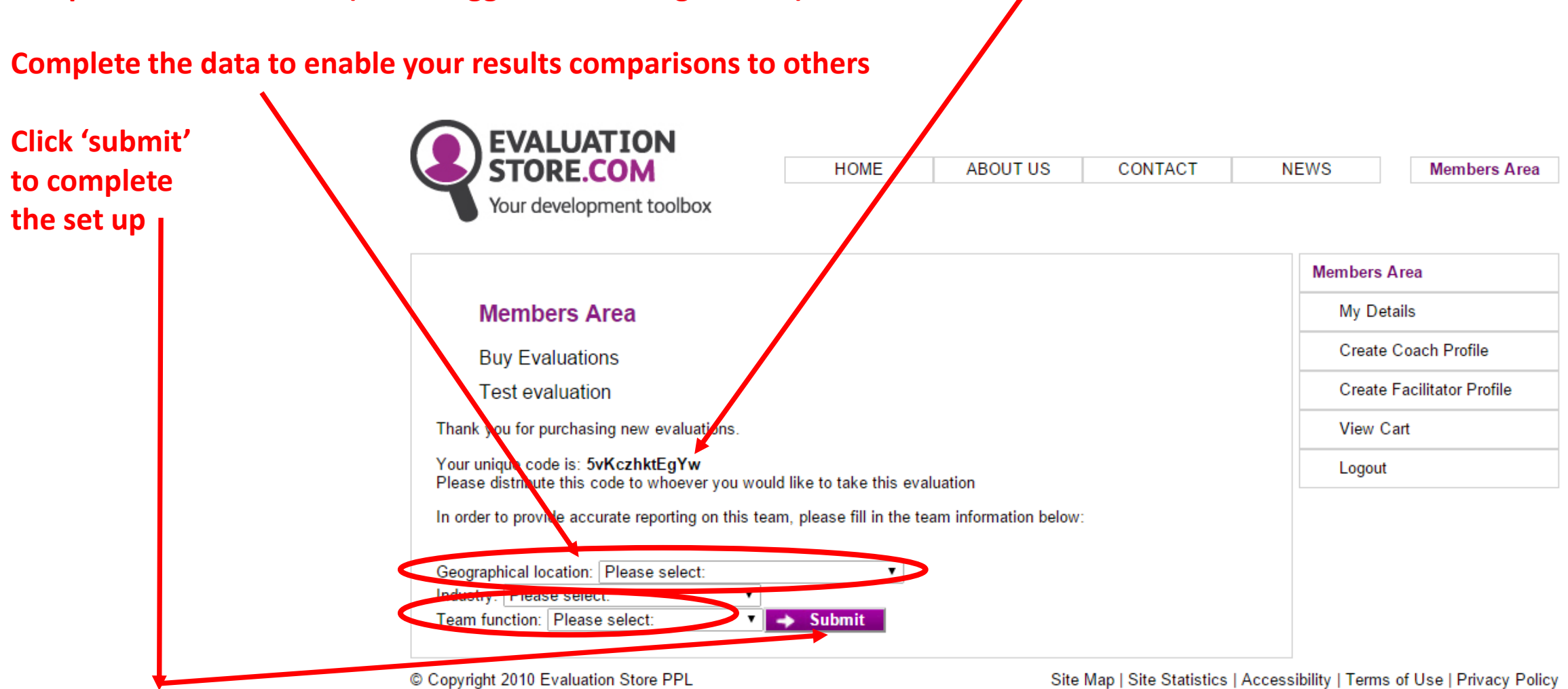

## **Examples of wording to send to customers /clients / participants**

#### **Example wording for a Spectrum report:**

Please visit [www.EvaluationStore.com](http://www.evaluationstore.com/) and towards the top right of the home page there is a box to insert a code – cut and paste the code **xxxxxxxxxx** into that box (with no additional spaces – a common error!). This will take you to the correct evaluation. You are asked to input a given security number (to ensure that you are a person and not a computer) and then the statements appear one by one – click on the 'button' you think most appropriate.

Please **complete it in one go** without interruption (it has a 'timeout' mechanism – so if the screen stays still for a minute, you are ejected and your work lost). When prompted **select FULL report** (the code makes it free of charge to you). When prompted for your name – the report will produce your name exactly as you state it – so we always recommend **first name and surname**. It will then ask you for the e-mail address you want the report sent to. These reports are usually sent from EvaluationStore within 4 minutes. How long it takes to get to your in-box is dependent on a variety of factors including your IT set up.

If for any reason the report does not arrive, alert me by e-mail telling me the name you input – I can chase it. Fortunately this is a rare (>1%) occurrence.

### **Example wording for a High Performing Team report:**

Please may I ask you to complete an on-line assessment about your team? It is anonymous, takes only 5 minutes and you get a copy of your (and only your) results. I get a consolidated, but anonymous report at the end. The report asks you to click and drag 20 statements into boxes which represent your assessment of your team – please put them where you really feel your team is.

Please log onto [www.EvaluationStore.com](http://www.evaluationstore.com/) and towards the top right there is a box for a code. Please cut & paste xxxxxxxxxx into that box (with no additional spaces) – this is the report only for your team. You are asked to input a given security number (to ensure that you are a person and not a computer) and then the statements appear one by one – click and drag. Please **complete it in one go** without interruption (it has a 'timeout' mechanism – so if the screen stays still for a minute, you are ejected and your work lost).

At the end, it asks for the e-mail address to send your own version of the report to. It does not store this e-mail address, so you will not get future spam!

To view your codes (who has completed the evaluations, how many remain etc)

**Click member sign in** 

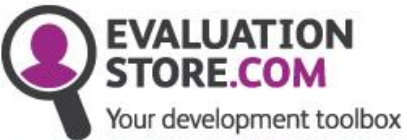

**ABOUT US** CONTACT **HOME** 

**NEWS** Member sign in

We help you to Understand yourself **Understand others** Communicate better Perform better

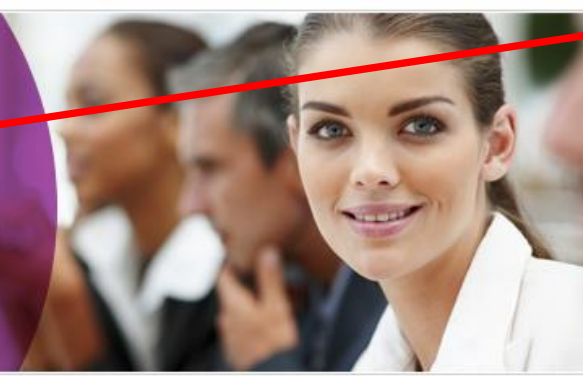

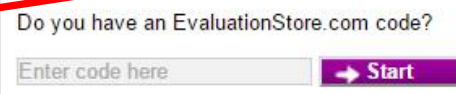

At EvaluationStore.com we provide organisations, teams and individuals the opportunity to evaluate their effectiveness in a simple, quick, cost effective way.

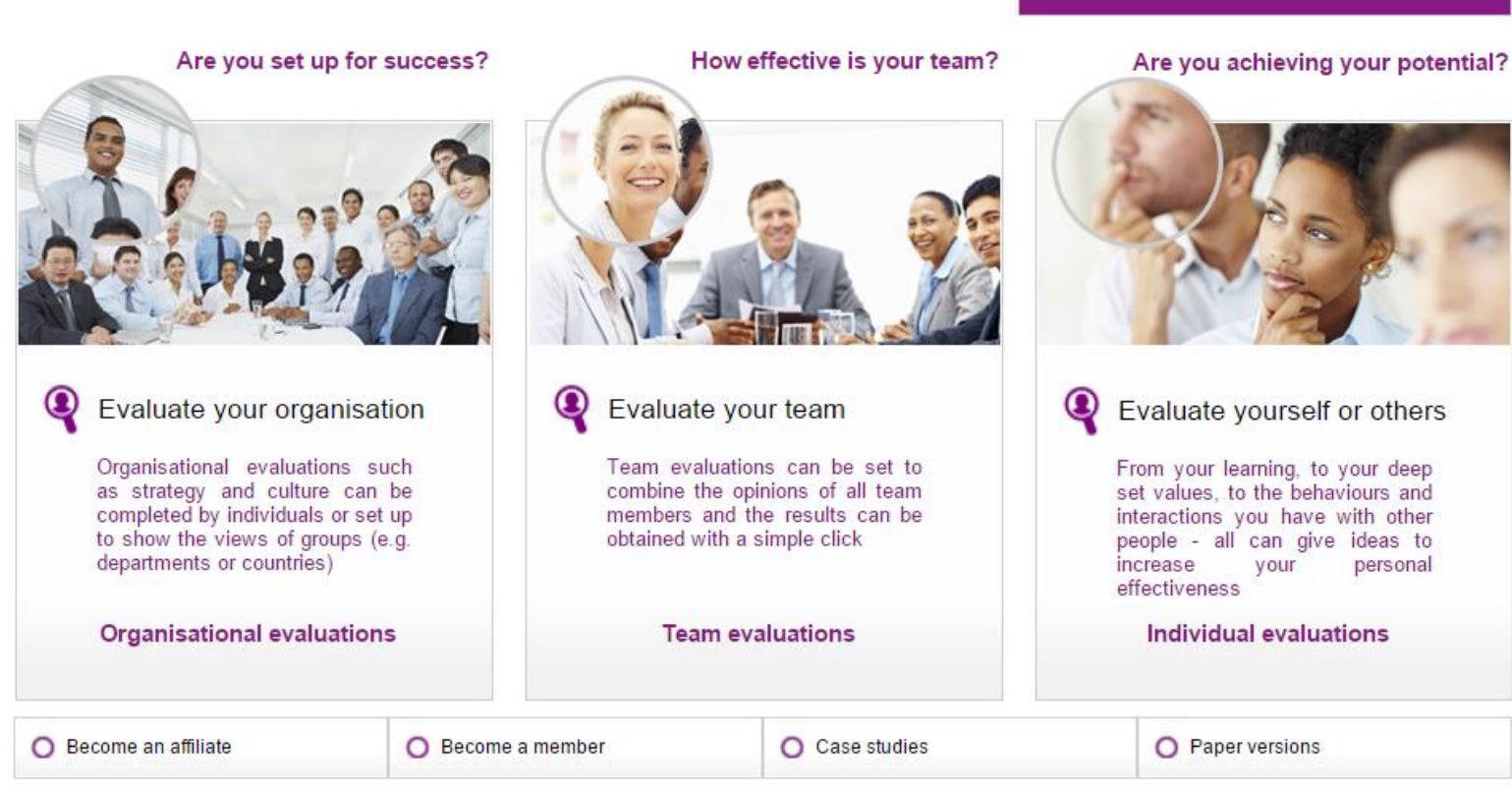

Copyright 2010 Evaluation Store PPL

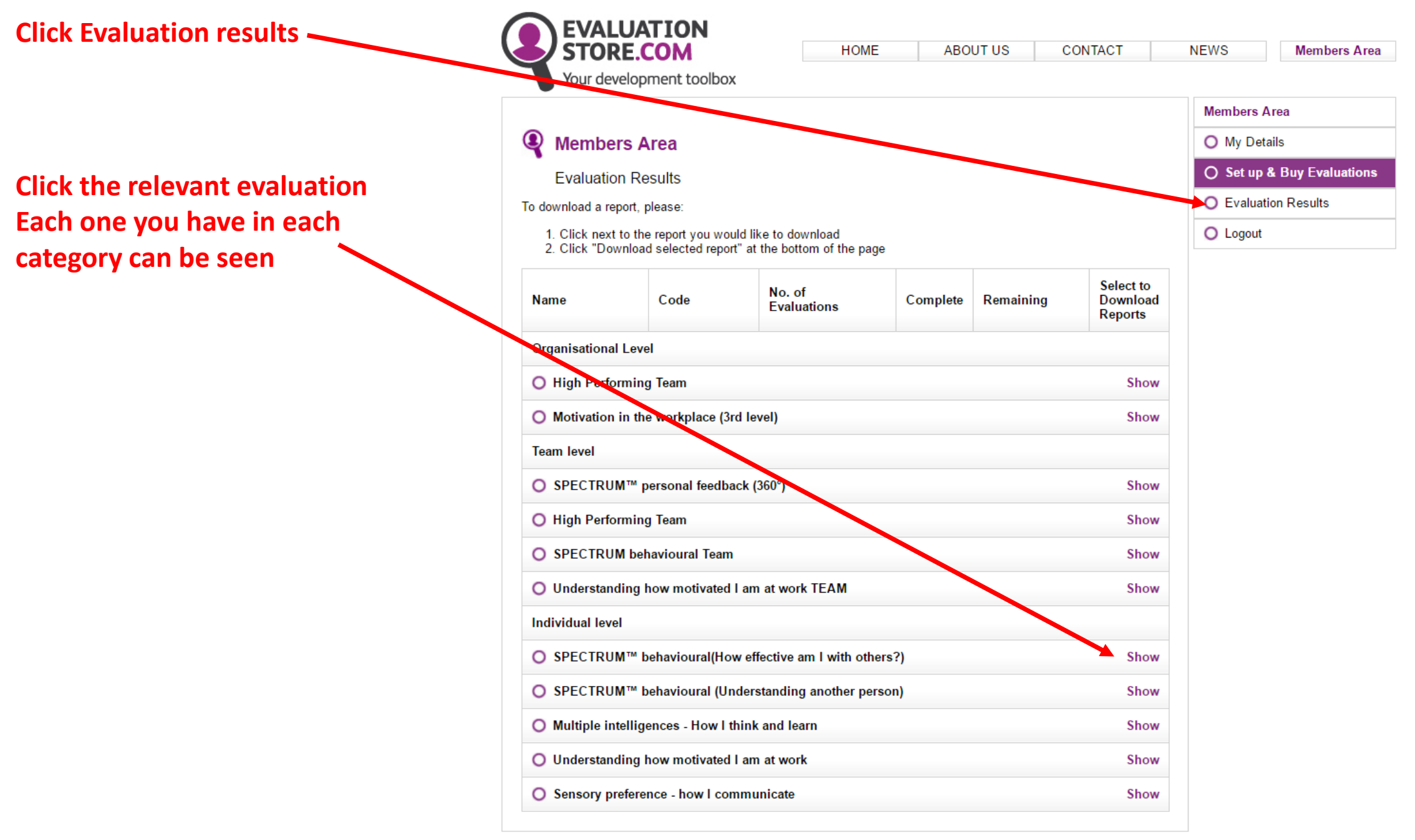

© Copyright 2010 Evaluation Store PPL

Terms of Use | Privacy Policy

**If not complete, click 'view completed' for a list of who HAS completed the evaluation – chase others!**

**If complete, click the 'radio button' and then 'download for selected'. You will be asked which e-mail address you want the report to be sent to and it will arrive within a few minutes**

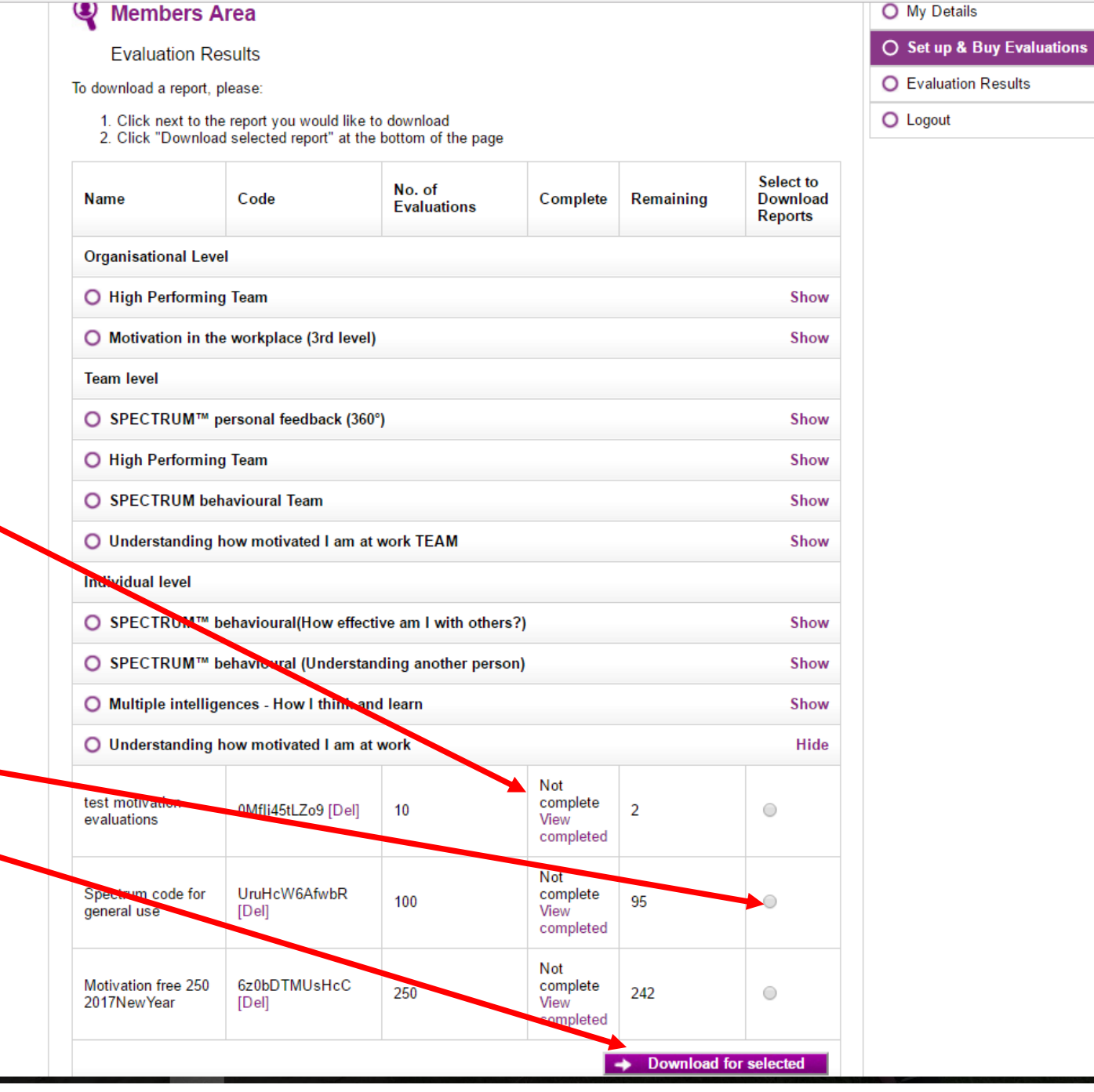